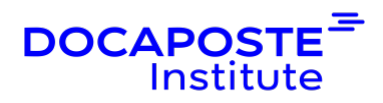

# **PowerPoint | Perfectionnement**

## **Présentation**

Devenez un pro de la diapositive et du diaporama en utilisant les outils nécessaires à la création d'un visuel professionnel élaboré, efficace et communicant.

Durée : 14,00 heures (2 jours) Tarif INTRA : Nous consulter

## **Objectifs de la formation**

- Optimiser la création des présentations contenant du texte, des images, des objets dessin, des tableaux, des graphiques, des vidéos etc.
- Utiliser les masques pour uniformiser et modifier rapidement et facilement les diapositives
- Utiliser des fonctionnalités avancées de PowerPoint comme l'utilisation de boutons d'action, le minutage d'un diaporama etc.

## **Prérequis**

Maîtrise des fonctions de base de Powerpoint

## **Public**

Utilisateurs réguliers maîtrisant les notions de base et souhaitant se perfectionner

## **Programme de la formation**

### **1. RAPPEL SUR LES FONDAMENTAUX DE POWERPOINT**

- L'environnement Powerpoint / Les différents modes d'affichage
- Les principes de création d'une présentation

### **2. LES OBJETS**

- Le ruban Insertion / Dessin à main levée
- Formatage des formes avec la 3D, des ombres et des remplissages
- Création de formes régulières / Création de formes automatiques

1/4

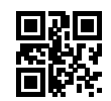

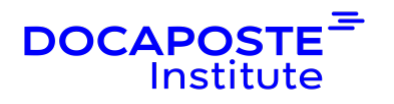

- Copie et déplacement d'objets / Retournement et rotation d'objets
- Utilisation de la grille et des repères / Alignement des objets
- Tri et groupement d'objets
- Utiliser Smart Art et Word Art / Utiliser l'outil Capture d'écran

#### **3. TABLEAUX ET GRAPHIQUES**

- Création et mise en forme de tableaux / Insertion de colonnes et de lignes
- Création d'un graphique / Modification du type de graphique / Mise en forme d'un graphique
- Configuration des options de graphiques
- Création d'un organigramme avec Smart Art / Création d'un organigramme avec des formes

### **4. MULTIMÉDIA, OBJETS LIÉS ET INCORPORÉS**

- Liaison de données à partir de Word et Excel
- Insérer un tableau Word ou Excel / Insérer un graphique Excel
- Insérer une vidéo / Insérer un fichier son, une musique

### **5. MASQUES DE DIAPOSITIVES ET MODÈLES**

- Affichage du masque de diapositive / Ajout d'un logo d'entreprise sur chaque slide
- Mise en forme de l'arrière-plan / Jeux de couleurs
- Mise en forme de la zone de titre et de la zone d'objet / Modification de l'entête et du pied de page
- Utilisation de plusieurs masques de diapositives / Création d'une mise en page personnalisée
- Application d'un modèle à une diapositive / Création de modèles de présentation

#### **6. ANIMATIONS**

- Jeux d'animations / Prévisualisation des animations
- Animation d'un graphique, d'un smart art, d'une forme
- Animation personnalisées simultanées de plusieurs objets
- Réorganisation et réglage des animations

### **7. TRANSITIONS**

• Effets de transition entre les diapositives / Options / Minutage

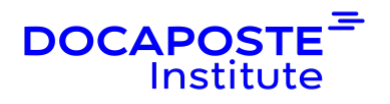

#### **8. DIAPORAMA**

- Lancer et contrôler une présentation (diaporama)
- Atteindre une diapo en cours de diaporama
- Réglages des options de diaporama / Boucles / Utiliser le stylo
- Faire une pause en cours de projection / Annotations et commentaires pendant la projection
- Masquer certaines diapositives
- Ajuster le minutage du diaporama (Définir le temps d'affichage du diaporama)
- Projeter un diaporama en continu (Faire tourner la présentation en boucle)

### **9. ENREGISTREMENT ET DIFFUSION DES PRÉSENTATIONS**

- Enregistrement d'un diaporama / Diffusion d'un diaporama
- Envoi par mail d'une présentation / Création d'un PDF
- Préparer un diaporama pour un lecteur externe / Utilisation de la visionneuse PowerPoint
- Publication sur le Web

#### **10. CONCLUSION**

• Les 10 bonnes pratiques pour créer un diaporama efficace et communicant.

## **Organisation**

#### **Formateur**

Les formateurs de Docaposte Institute sont des experts de leur domaine, disposant d'une expérience terrain qu'ils enrichissent continuellement. Leurs connaissances techniques et pédagogiques sont rigoureusement validées en amont par nos référents internes.

#### **Moyens pédagogiques et techniques**

- Apports des connaissances communes.
- Mises en situation sur le thème de la formation et des cas concrets.
- Méthodologie d'apprentissage attractive, interactive et participative.
- Equilibre théorie / pratique : 60 % / 40 %.
- Supports de cours fournis au format papier et/ou numérique.
- Ressources documentaires en ligne et références mises à disposition par le formateur.

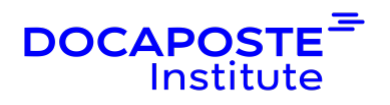

• Pour les formations en présentiel dans les locaux mis à disposition, les apprenants sont accueillis dans une salle de cours équipée d'un réseau Wi-Fi, d'un tableau blanc ou paperboard. Un ordinateur avec les logiciels appropriés est mis à disposition (le cas échéant).

## **Dispositif de suivi de l'exécution et de l'évaluation des résultats de la formation**

**En amont de la formation**

- Recueil des besoins des apprenants afin de disposer des informations essentielles au bon déroulé de la formation (profil, niveau, attentes particulières...).
- Auto-positionnement des apprenants afin de mesurer le niveau de départ.

#### **Tout au long de la formation**

• Évaluation continue des acquis avec des questions orales, des exercices, des QCM, des cas pratiques ou mises en situation...

#### **A la fin de la formation**

- Auto-positionnement des apprenants afin de mesurer l'acquisition des compétences.
- Evaluation par le formateur des compétences acquises par les apprenants.
- Questionnaire de satisfaction à chaud afin de recueillir la satisfaction des apprenants à l'issue de la formation.
- Questionnaire de satisfaction à froid afin d'évaluer les apports ancrés de la formation et leurs mises en application au quotidien.

### **Accessibilité**

Nos formations peuvent être adaptées à certaines conditions de handicap. Nous contacter pour toute information et demande spécifique.